## **AffinSecure FAQ**

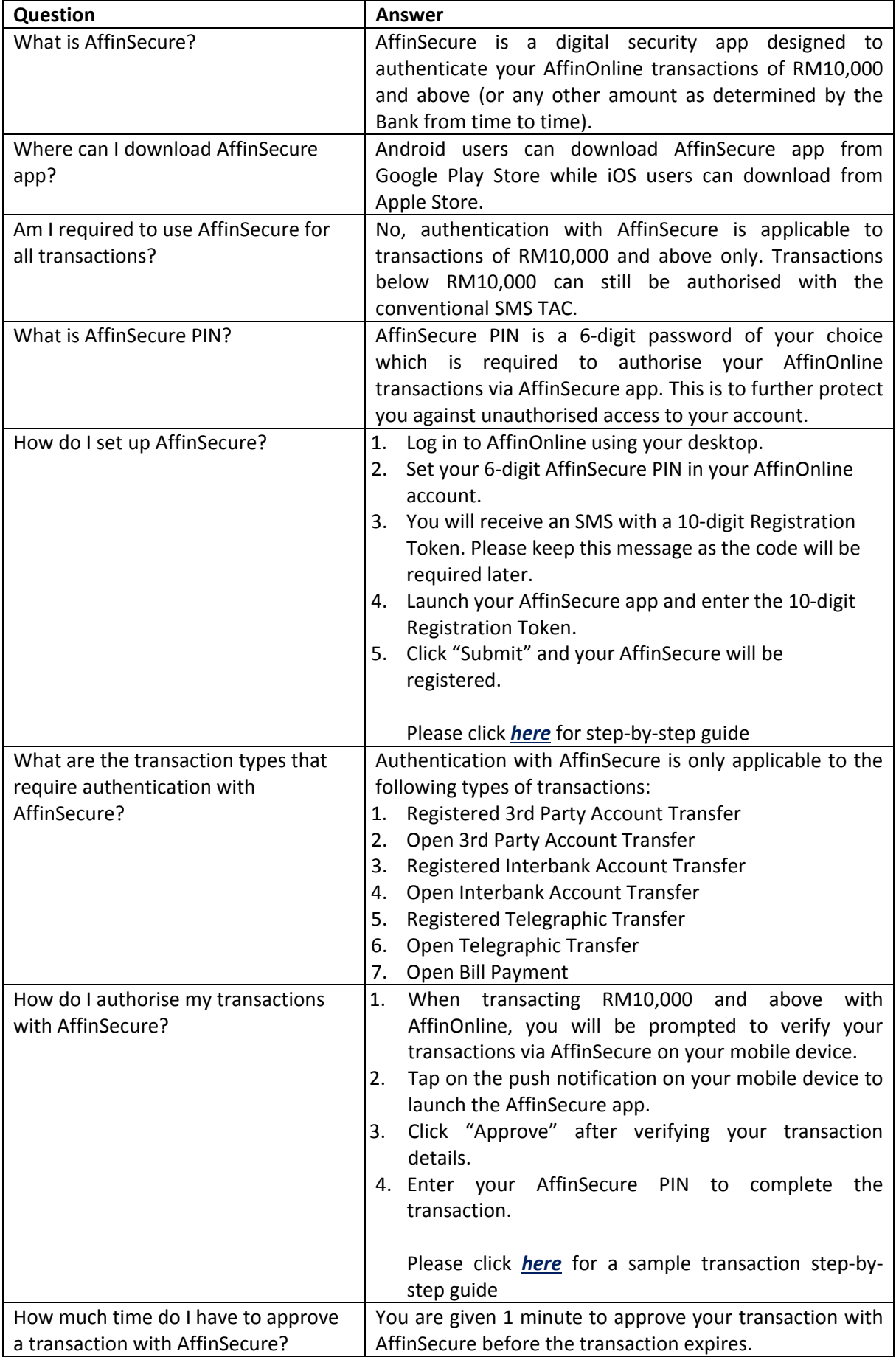

## **AffinSecure FAQ**

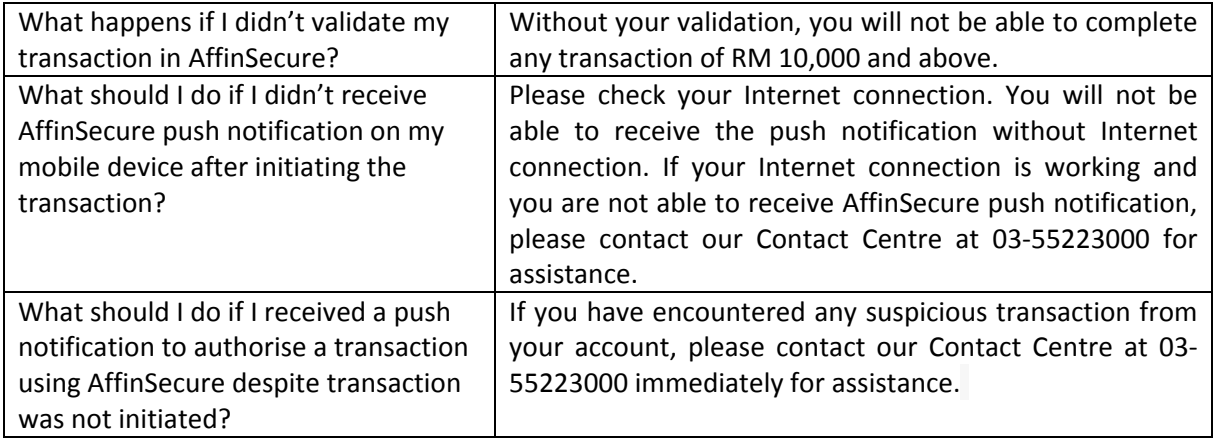